## **EarthLinked® SYSTEM SIZING WORKSHEET RADIANT PANEL HYDRONIC HEATING**

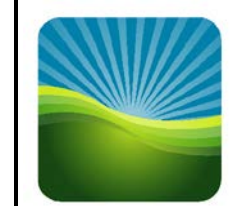

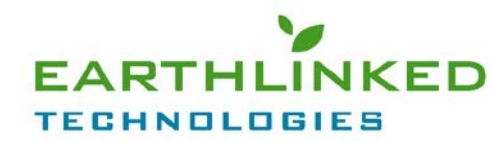

**This worksheet applies to systems using a hydronic water module (HWM) or a compressor equipped with an internal refrigerant to water heat exchanger, to supply heat in a climate where the heating load of the structure dominates.**

1. Determine heating and cooling requirements of the structure, based on ACCA Manual J (latest edition) procedure using the **99.6% heating design temperature** and the **0.4% cooling design temperature** from the **EarthLinked® Geothermal Heating and Cooling System Application and Sizing Guide.** Elite RHVAC or Wrightsoft Right-J software is recommended.

 **If domestic water heating by desuperheater is part of the system, add 2,000 BTUH for each adult and teenager to the Design Heating Load.**

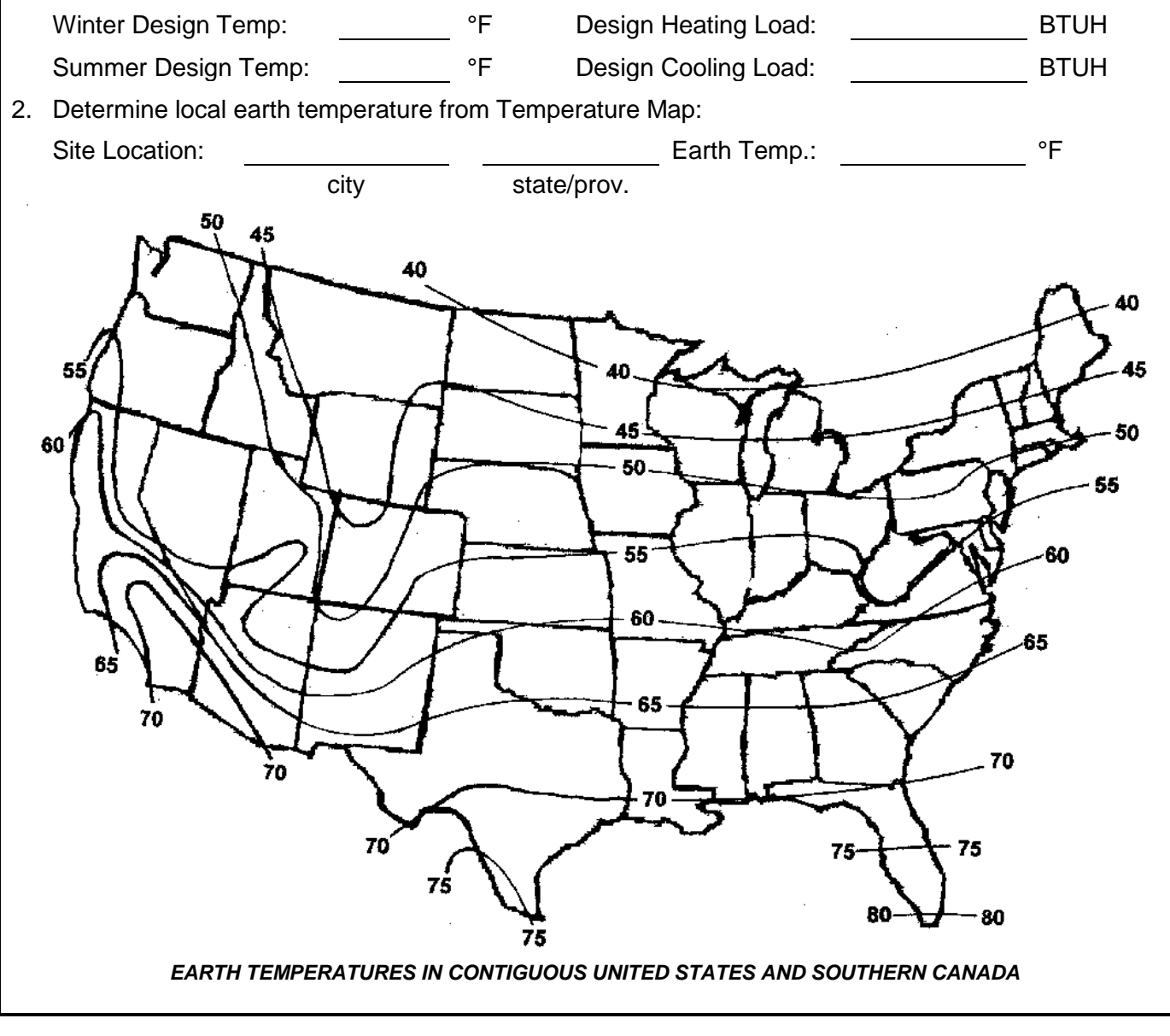

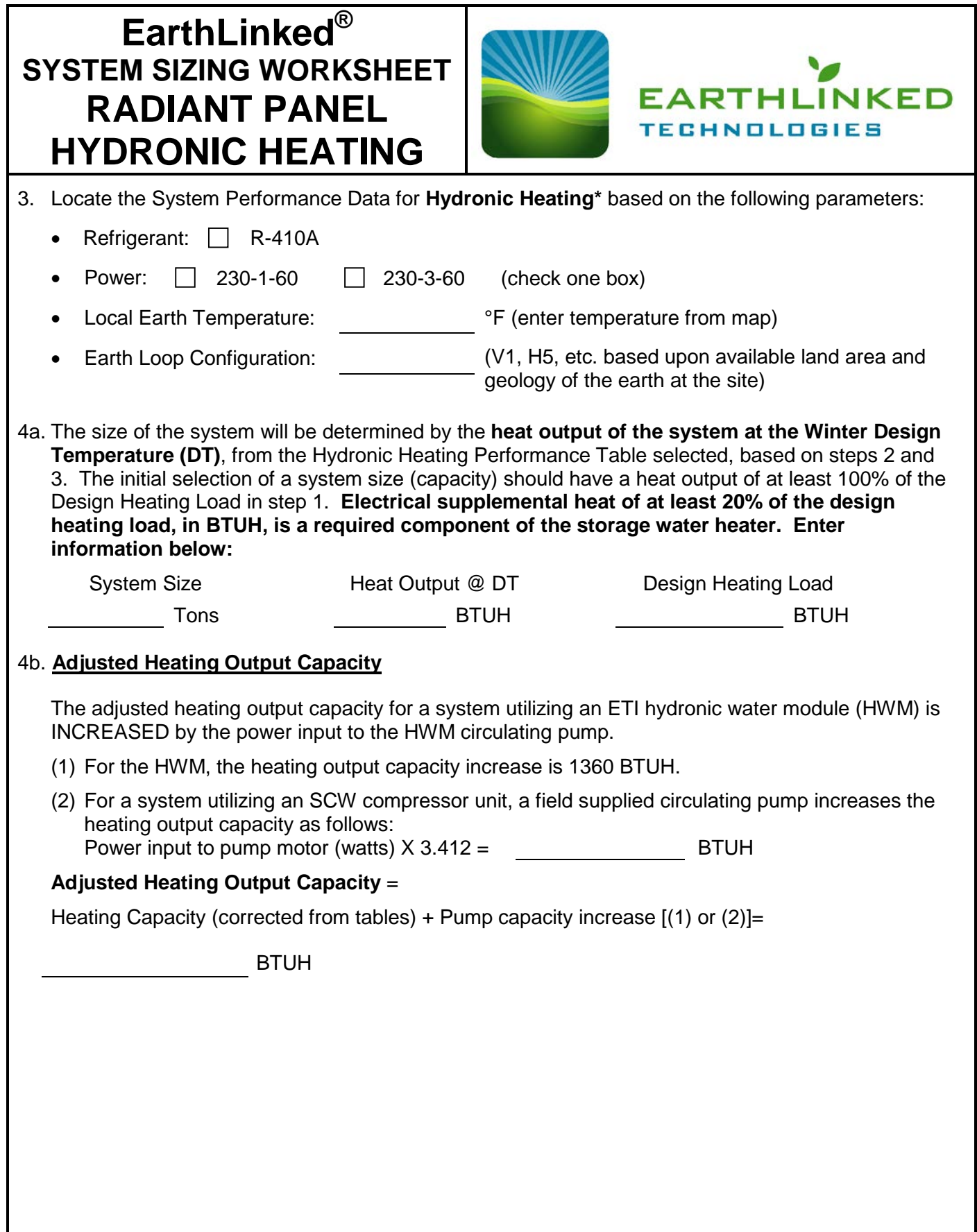

## **EarthLinked® SYSTEM SIZING WORKSHEET RADIANT PANEL HYDRONIC HEATING**

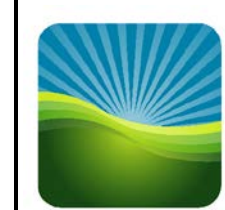

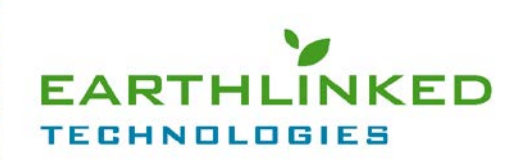

## 4c. **Adjusted Coefficient Of Performance (COP)**

The adjusted coefficient of performance (COP) for the system utilizing an ETI Hydronic water module or a field supplied circulating pump is DECREASED, due to the power input to the HWM or field specified pump motor, and is determined as follows:

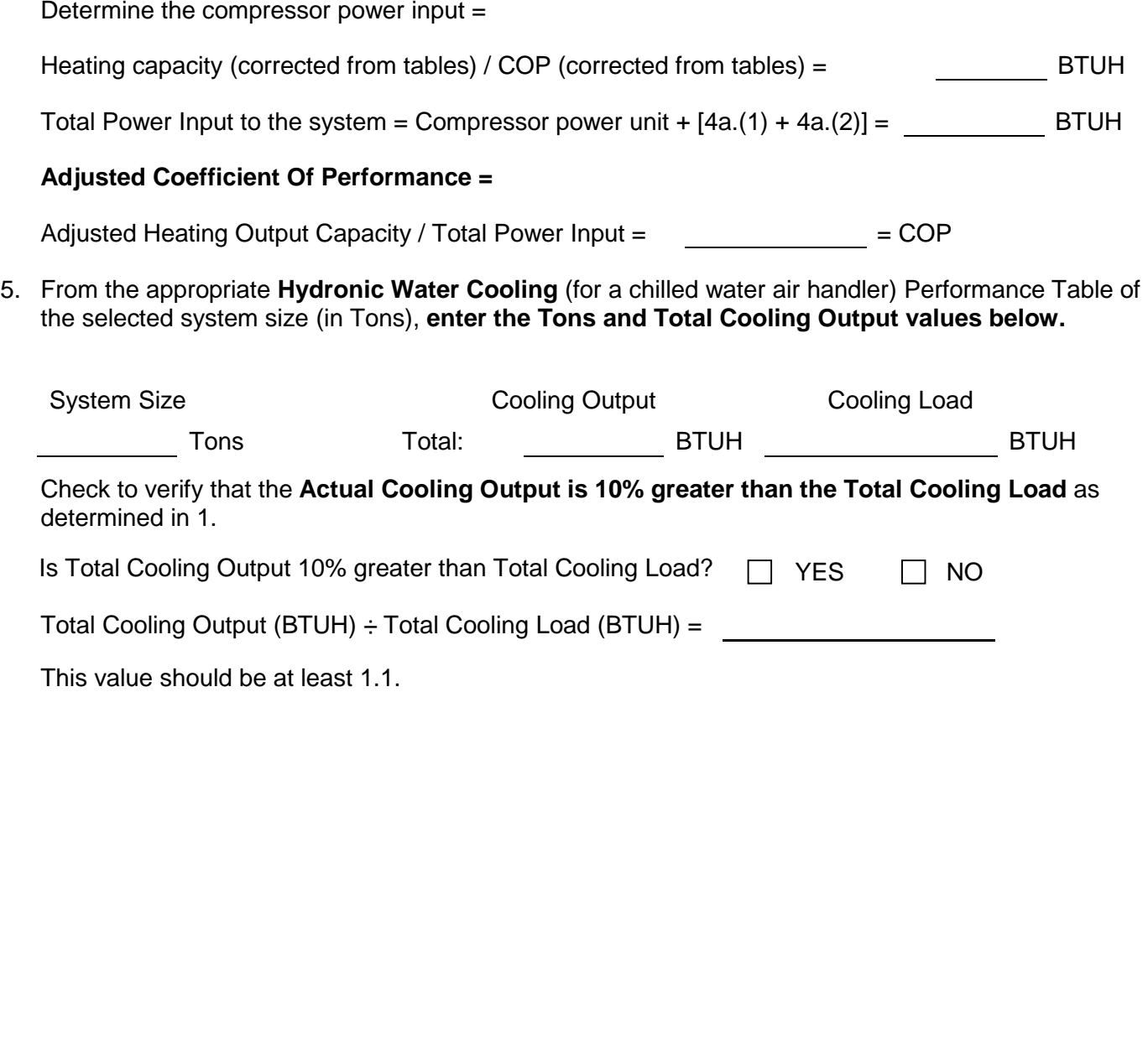

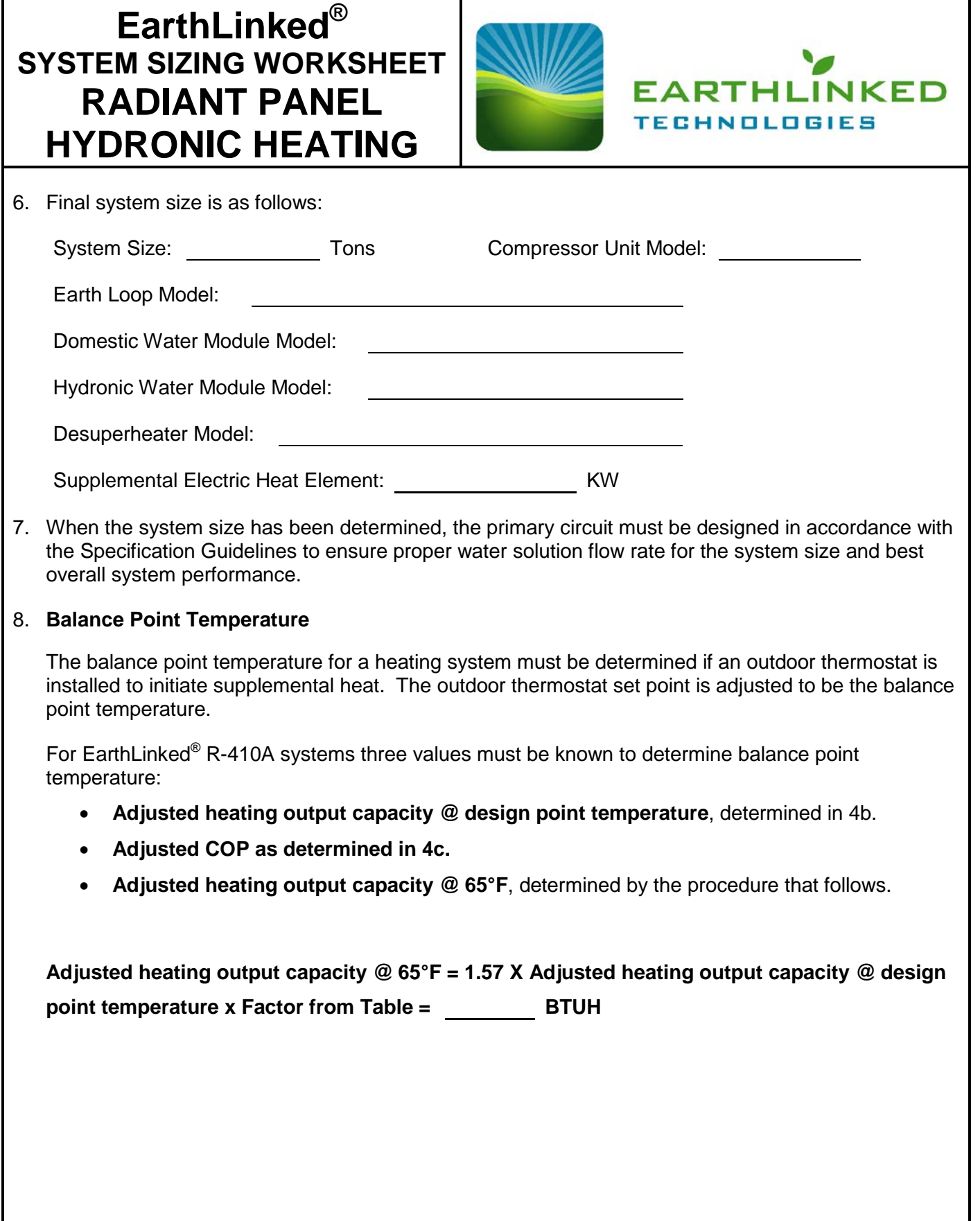

## **EarthLinked® SYSTEM SIZING WORKSHEET RADIANT PANEL HYDRONIC HEATING**

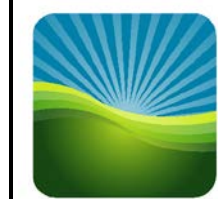

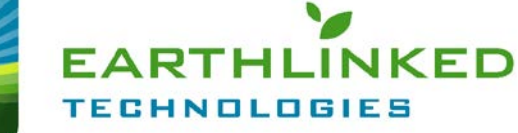

With the above information and the building heating load determined by the Manual J method, access the Earthlinked Technologies website at [www.earthlinked.com](http://www.earthlinked.com/) to access the **Balance Point Calculator.**

Under the heading **"Dealer Info",** scroll down and click on **"Dealers Login only".**

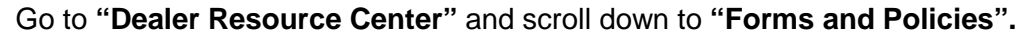

Click on **"Balance Point Calculator"** and you will see the following:

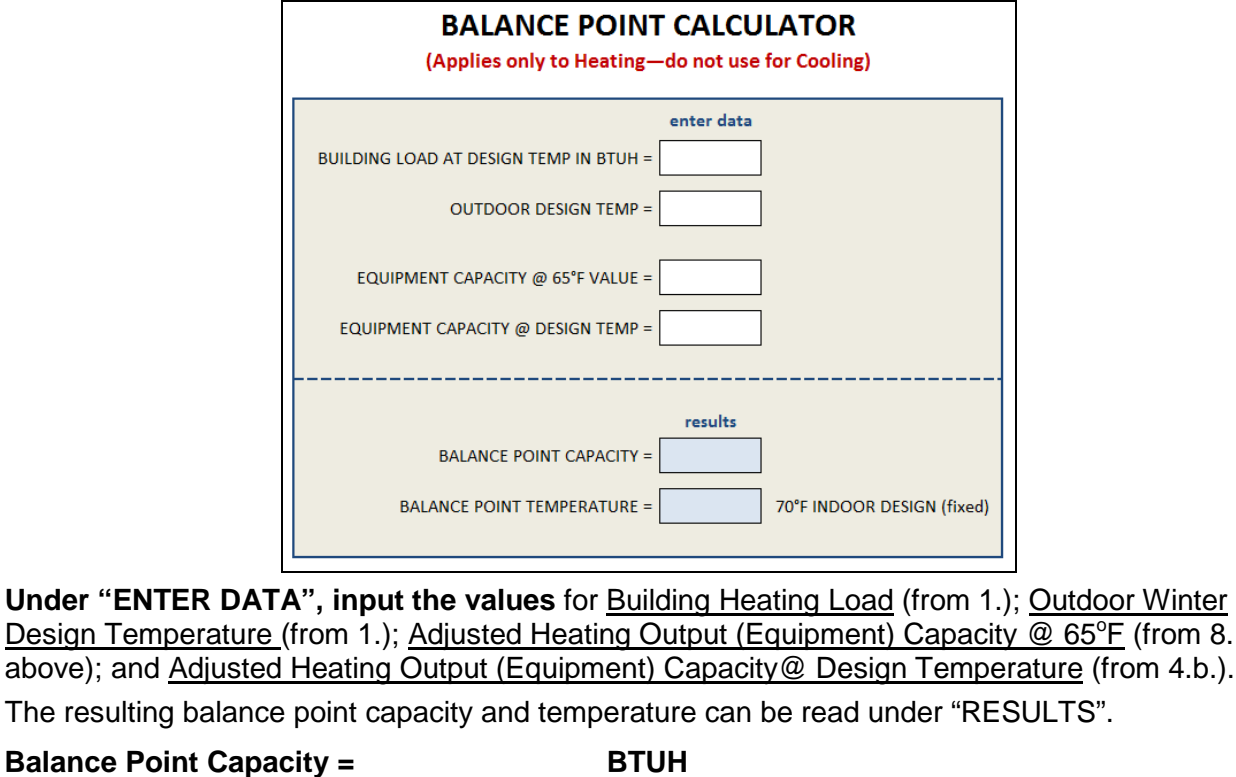

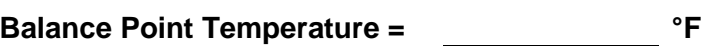

 $8.$